#### Trabalho 1 - SSC-118 Prof. Vanderlei Bonato PAE: André Bannwart Perina

#### 1 Descrição

Este primeiro trabalho consiste na criação de um circuito para cálculo de pequenas potências, como mostra a figura abaixo:

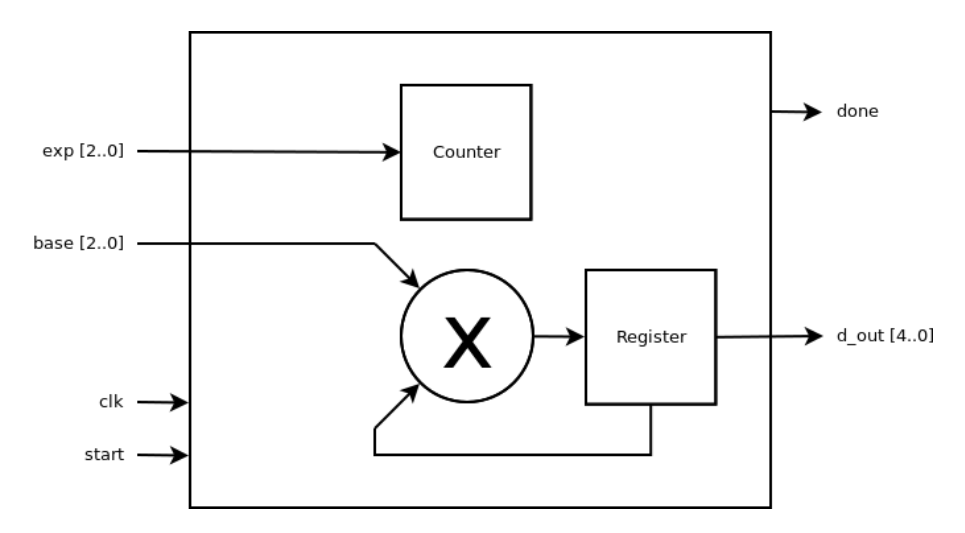

O m´odulo principal DEVE chamar-se Power (criar o diagrama de blocos como Power.bdf) e conta com as seguintes entradas e saídas:

- $\bullet\,$ c<br/>1<br/>k: Clock de funcionamento. A borda de funcionamento é livre;<br>
- start: Gatilho de in´ıcio. Quando em zero, deve carregar o contador com o valor inicial. Quando em um, deve realizar a potência:
- base: Base (3 bits);
- exp: Expoente (3 bits);
- done: Indicador de final do processo. Deve ficar 0 quando o sistema está em funcionamento e 1 quando terminar;
- d\_out: Resultado da potência (5 bits).

#### 2 Comportamento esperado

A figura abaixo apresenta o comportamento esperado para o módulo para  $3<sup>3</sup>$ , neste caso com borda de funcionamento na subida (base e exp em binário, d\_out em hexadecimal):

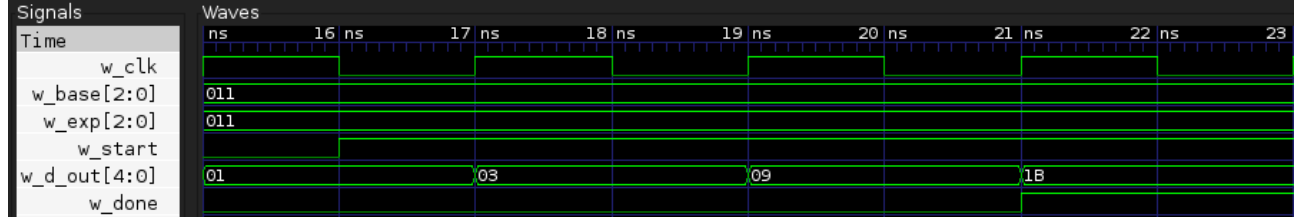

# 3 Orientações sobre o módulo

- Utilizar o contador s´ıncrono decrescente desenvolvido em aula;
- Utilizar o multiplicador combinacional disponível em <http://bit.ly/2dlP0wX>;
- Salvar o arquivo na pasta do seu projeto;
- Abrir o arquivo no Quartus e adicionar ao projeto via Project > Add Current File to Project;
- Converter para bloco via File > Create / Update > Create Symbol Files for Current File.
- $\bullet$  A escolha da borda de funcionamento (subida ou descida) é livre;
- Não é necessário considerar o caso  $x^0$ ;

# 4 Orientações para entrega

1. Transformar todos os módulos utilizados em arquivos VHDL (para cada arquivo bdf, gerar um arquivo vhd no Quartus em File > Create / Update > Create HDL Design File from Current File);

#### • !!!!! O m´odulo principal deve chamar-se Power.(bdf|vhd) !!!!!

- 2. Compactar somente os arquivos VHDL em um zip/gzip/7zip/pipoca/etc.;
- 3. Enviar o arquivo compactado para make.vhdl.not.war@gmail.com com o seguinte assunto:
	- Projeto 1 SSC-118 2016/2 Ter XXXXXXX
		- $-$  XXXXXXX  $\acute{e}$  o seu número USP;

ENVIAR O E-MAIL ATÉ 17:00 DO DIA 27 DE SETEMBRO DE 2016 HORÁRIO DE BRASÍLIA. Guardar o e-mail enviado como comprovante.

# 5 Observações

- Plágio implica em zero, null, nada, nadie, niente;
- $\bullet$  Este trabalho é pessoal, individual e intransferível;
- if(true == plágio) { nota = 0; }